Editions ENI

# **Excel 2016**

Collection Référence Bureautique

## Table des matières

## Microsoft Excel 2016

## $\Xi$  Environnement

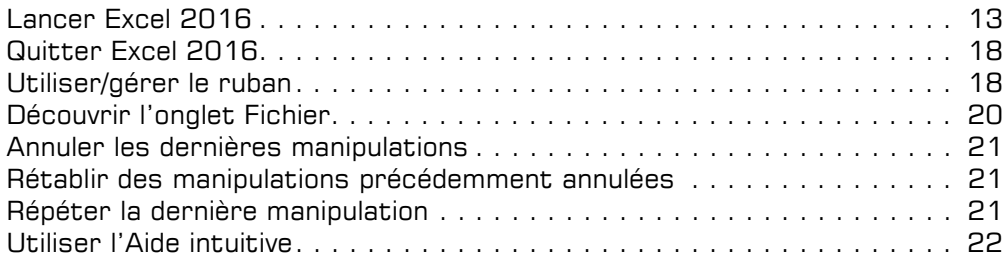

#### El Affichage

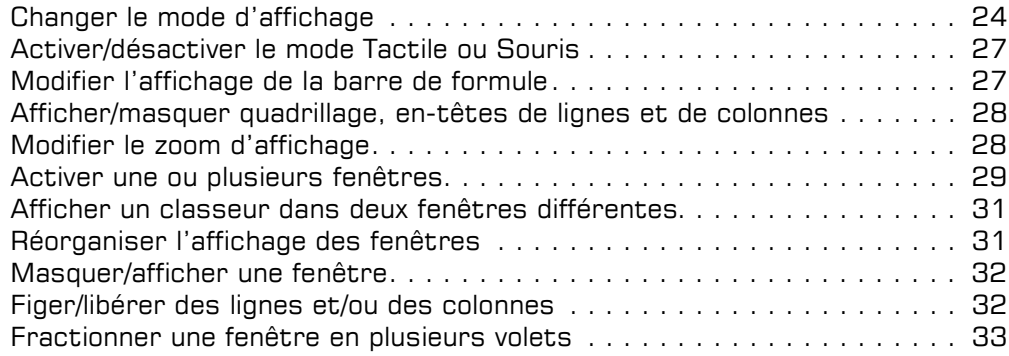

## La gestion des fichiers

#### **El Classeurs**

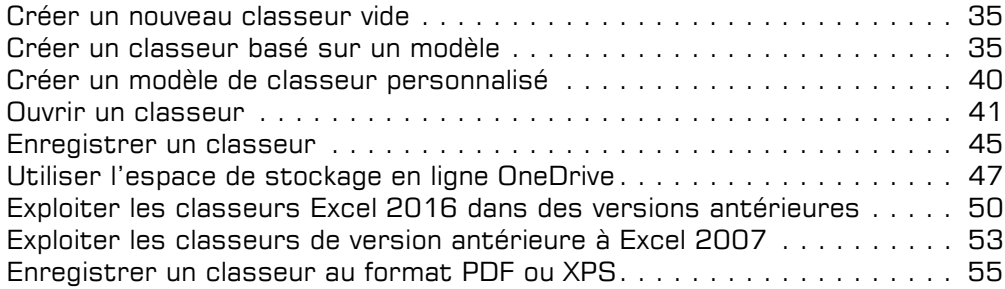

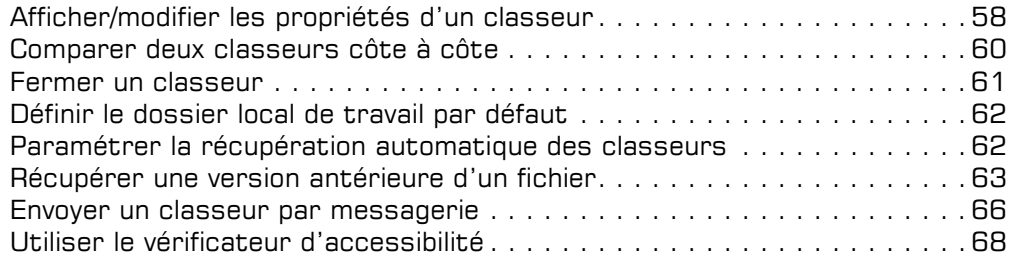

## La saisie/modification des données

## Déplacements/sélections

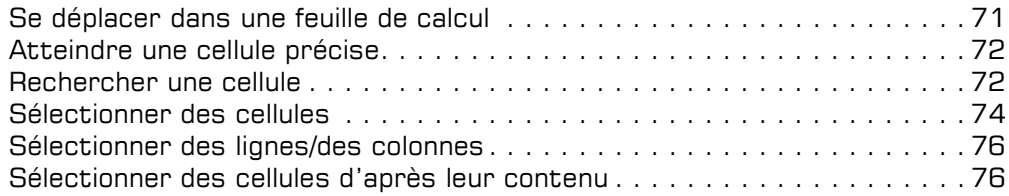

#### $\exists$  Saisie et modification des données

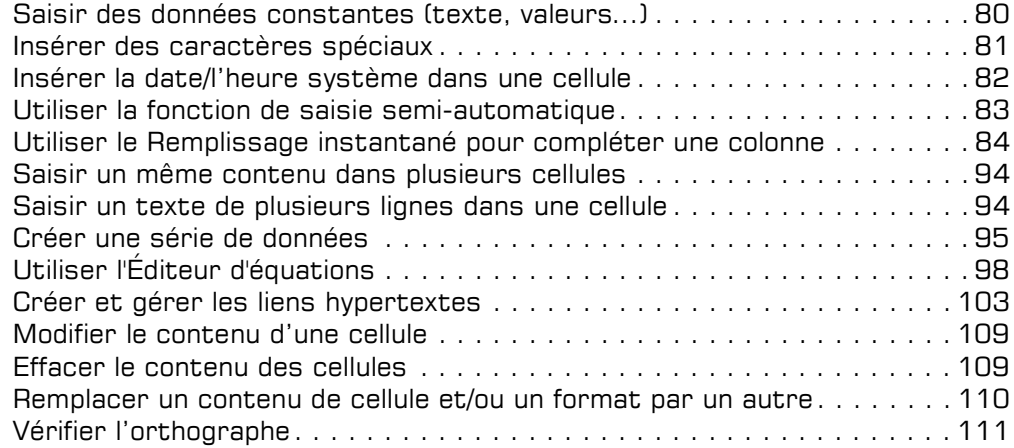

### $\boxdot$  Copies et déplacements

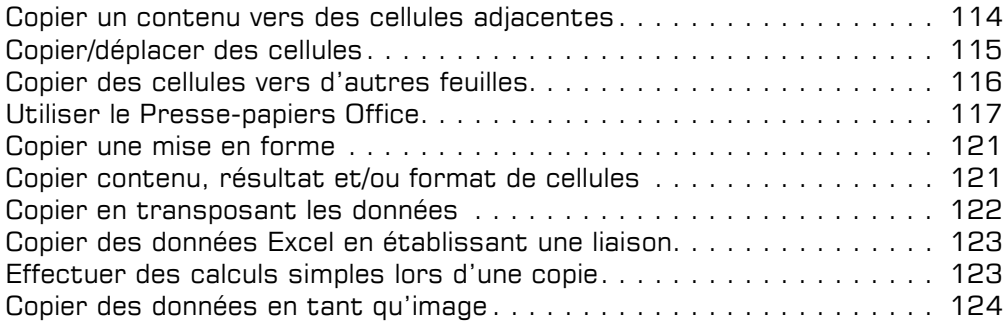

## Les feuilles de calcul

### $\Box$  Feuilles

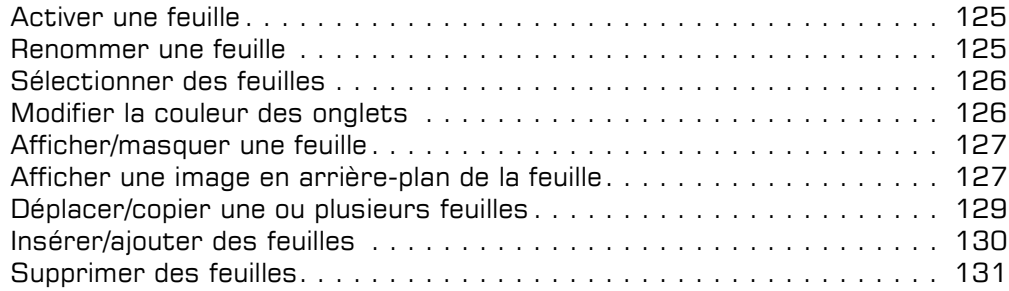

## $\exists$  Lignes, colonnes, cellules

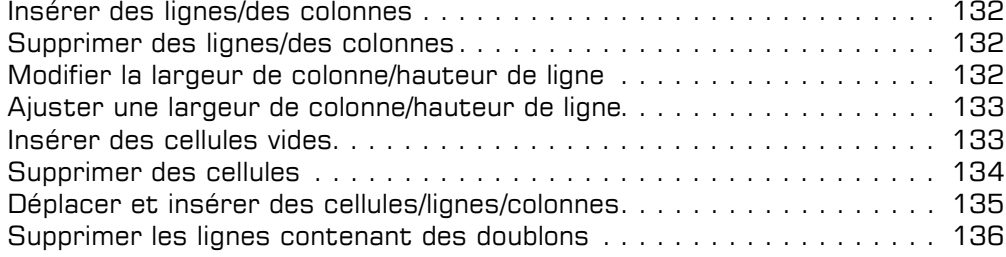

#### $\boxdot$  Zones nommées

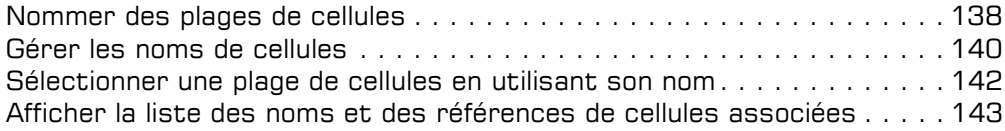

## Les calculs

## alculs

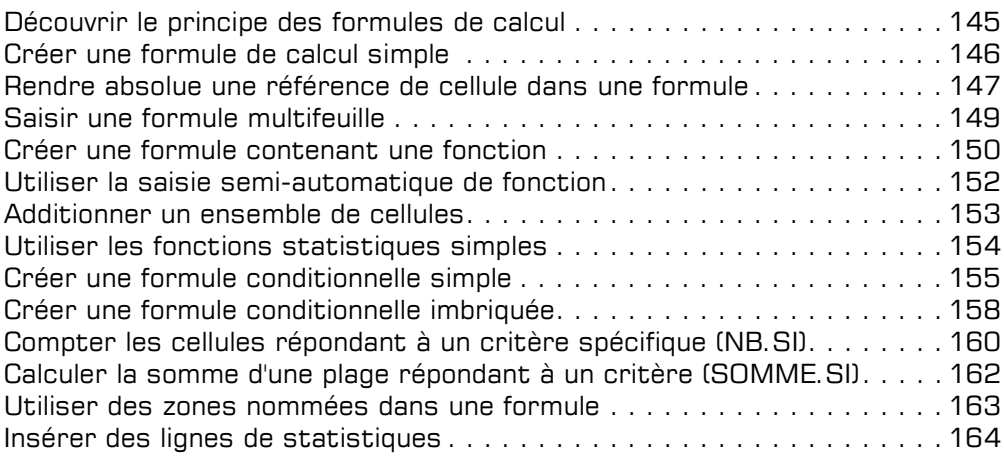

## $\Box$  Calculs avancés

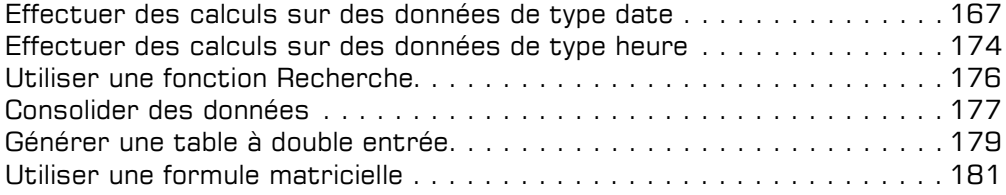

## Les outils d'analyse

## $\Box$  Scénario et valeur cible

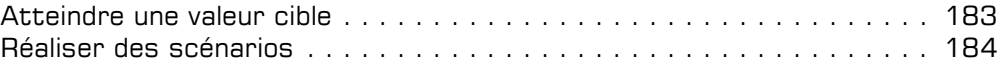

#### $\overline{r}$  Audit

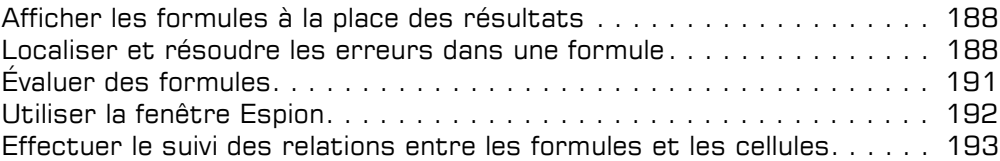

#### FI Solveur

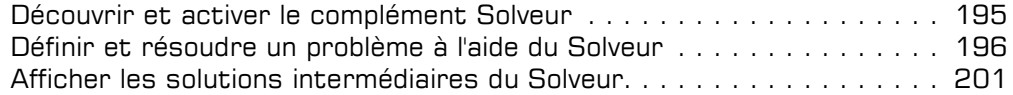

## La présentation des données

#### $\Box$  Mises en forme standards

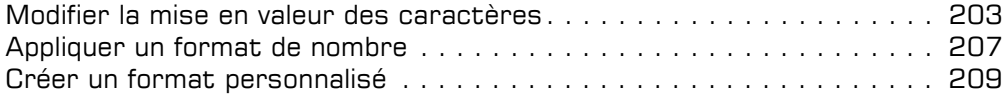

## $\pm$  Alignement des données

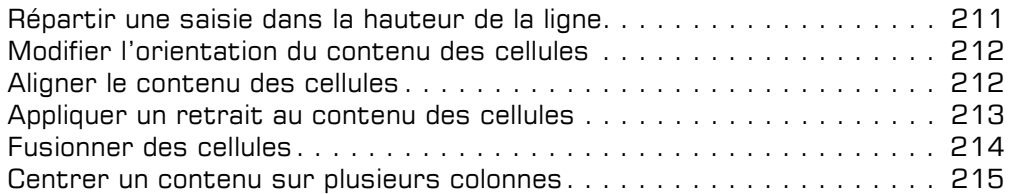

#### $\exists$  Bordures et remplissage

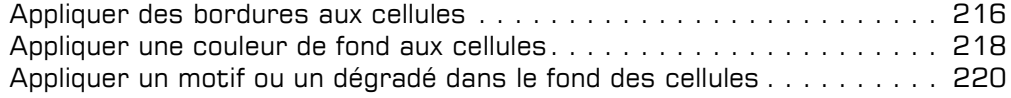

#### $\exists$  Mises en forme conditionnelles

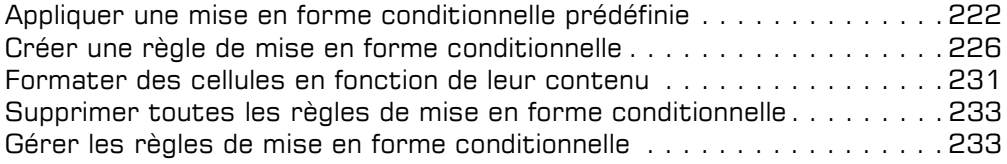

## $\Box$  Styles et thèmes

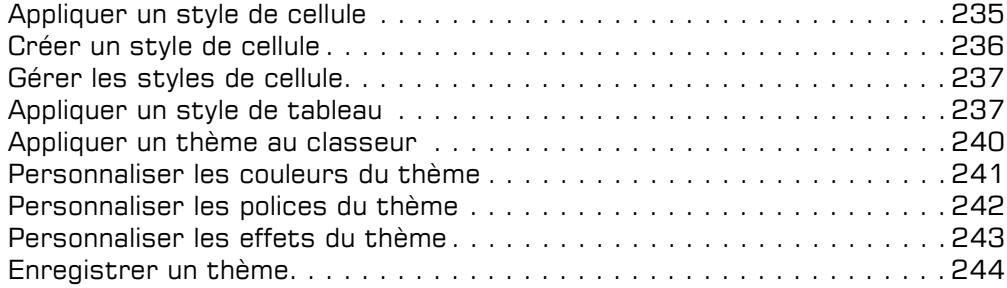

## La réorganisation des données

## $\exists$  Tri et plan

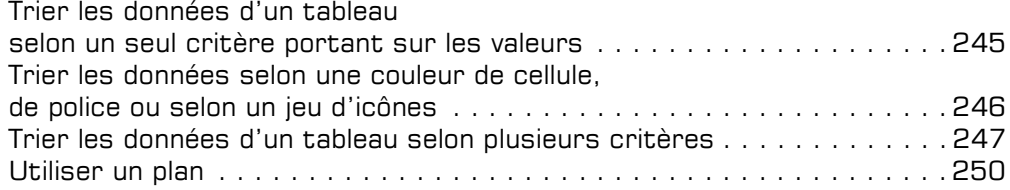

## Filtre des données

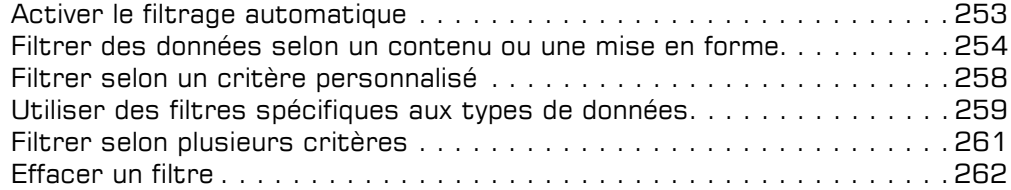

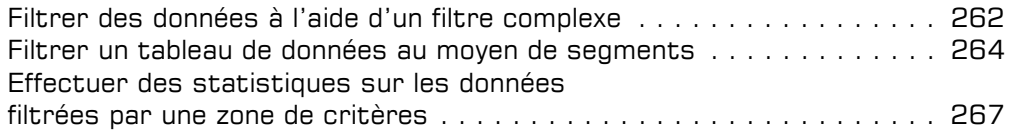

## L'impression des données

## $\boxdot$  Mise en page

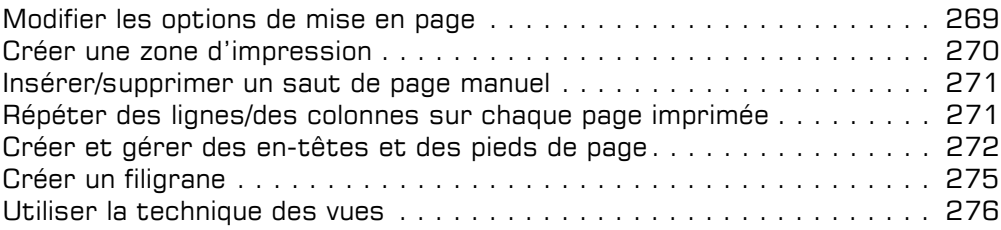

#### $\boxdot$  Impression

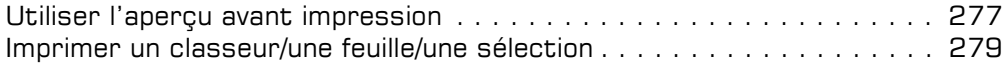

## Les graphiques

#### $\pm$  Création de graphiques

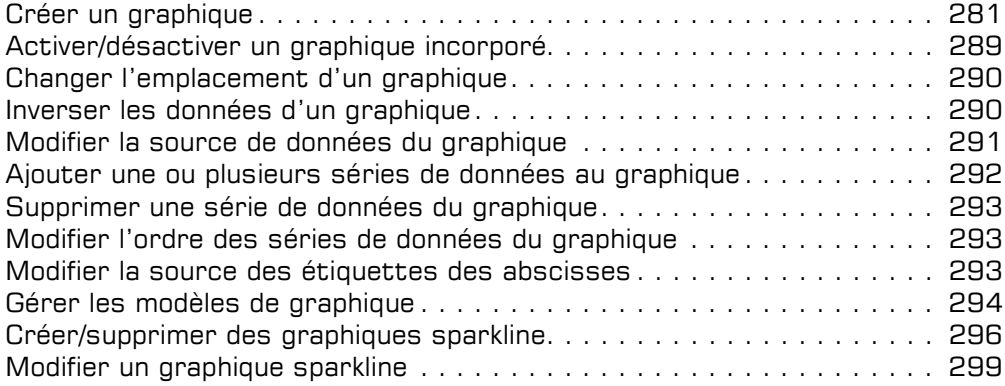

#### $\Xi$  Options graphiques

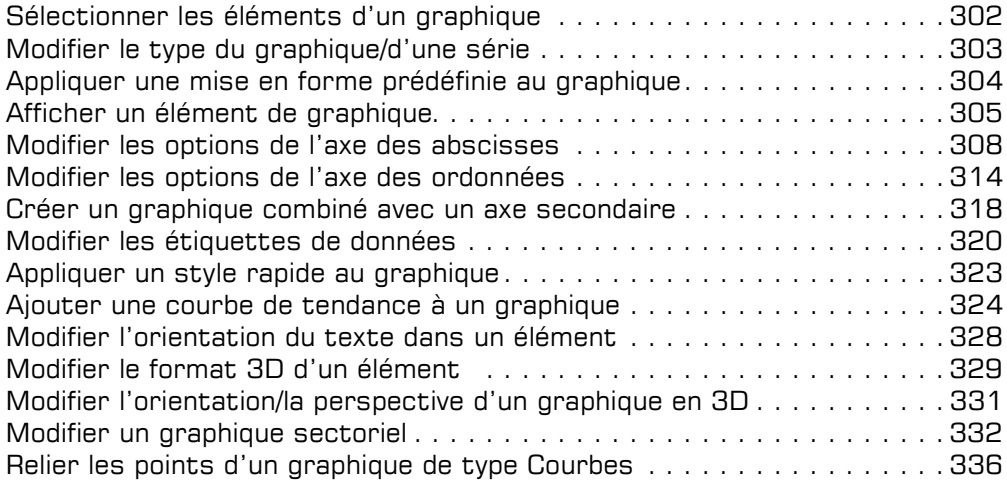

## Les objets graphiques

### $\boxdot$  Objets graphiques

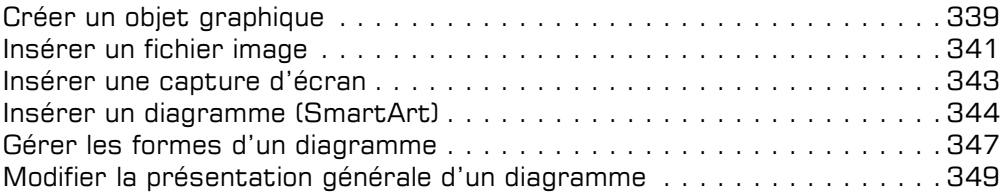

## $\bm{\Xi}$  Gestion des objets

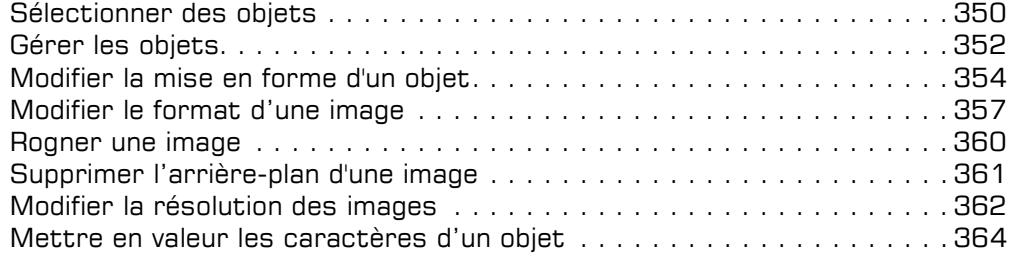

## Tableaux de données et tableaux croisés dynamiques

#### $\Xi$  Tableaux de données

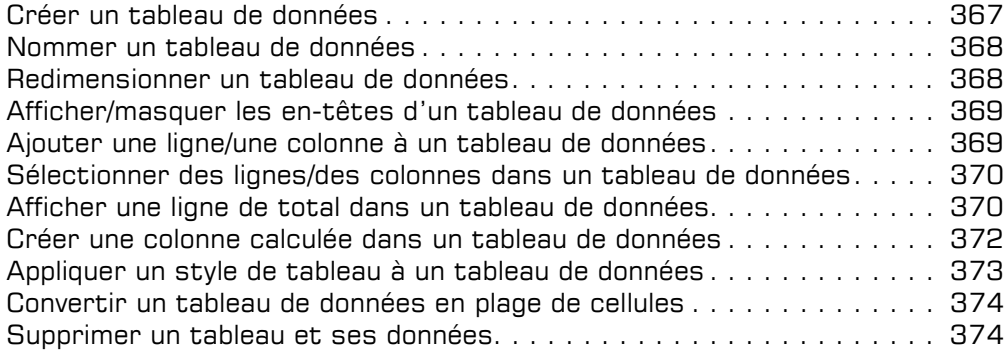

#### $\pm$  Tableau croisé dynamique

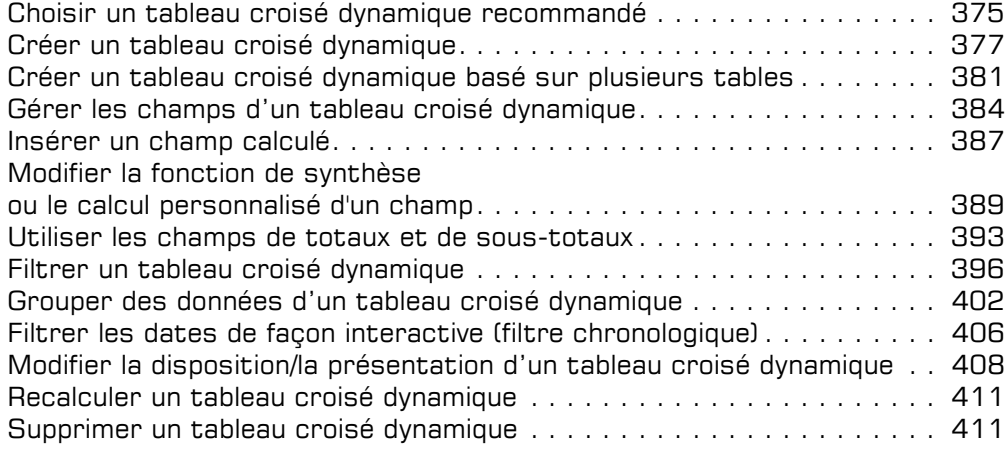

## $\Xi$  Graphique croisé dynamique

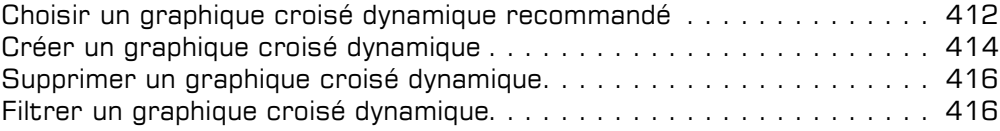

## Travail collaboratif

#### i Protection

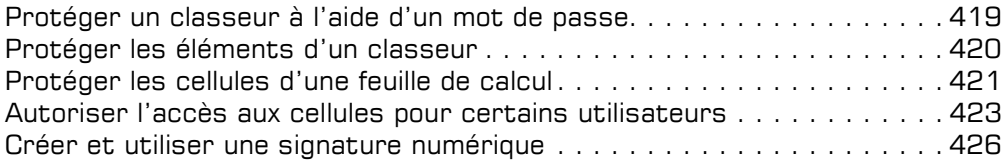

#### $\Box$  Travail de groupe

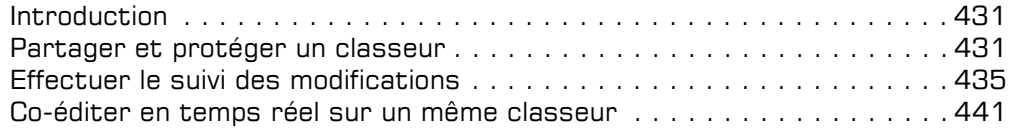

## Fonctions avancées diverses

#### $\exists$  Optimisation de la saisie de données

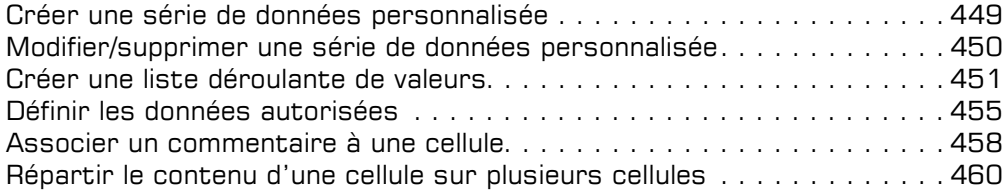

#### $\exists$  Importation de données

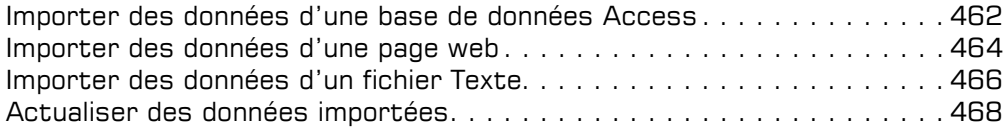

#### $\Box$  Macro-commandes

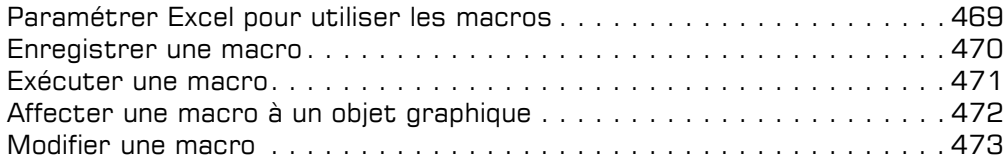

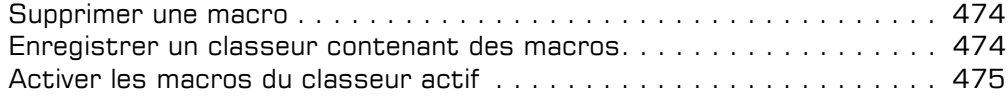

### Excel et le Web

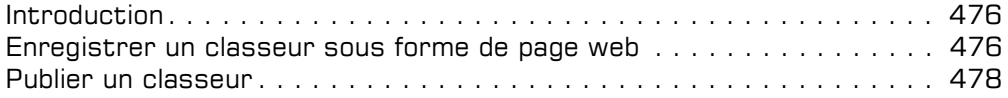

#### $\textcolor{red}{\textbf{E}}$  Personnalisation

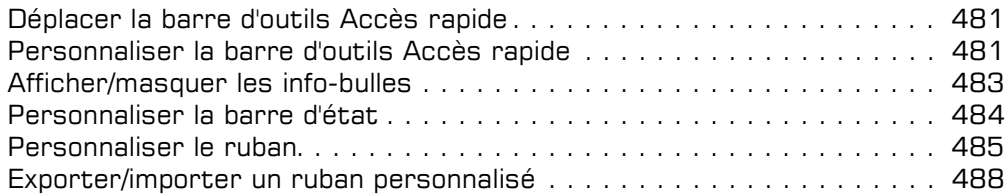

## $\Xi$  Gestion des comptes

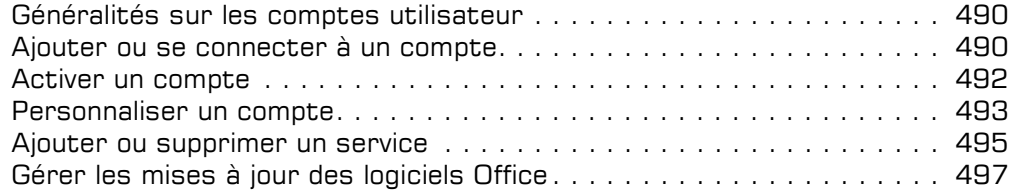

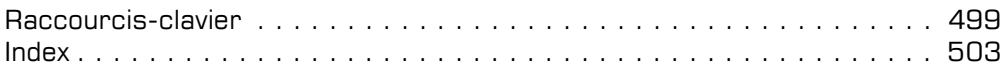

Editions ENI

## **Excel 2016** Macros et programmation en VBA

Collection Cahiers d'exercices

Table des matières

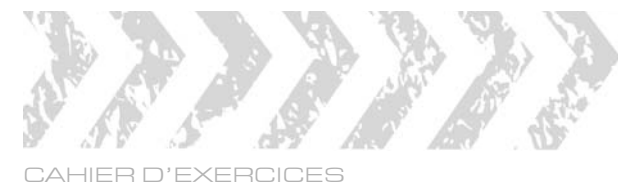

## EXCEL 2016 - Macros et programmation en VBA

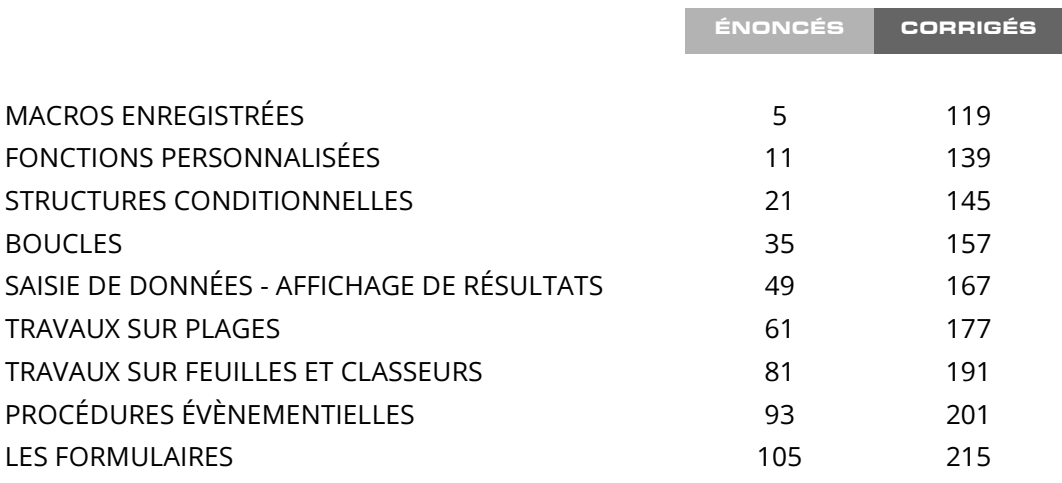